## How to integrate

# Fairbanks-SCB-R9000-14U

# weighing scale with vMeasure Parcel Ultima?

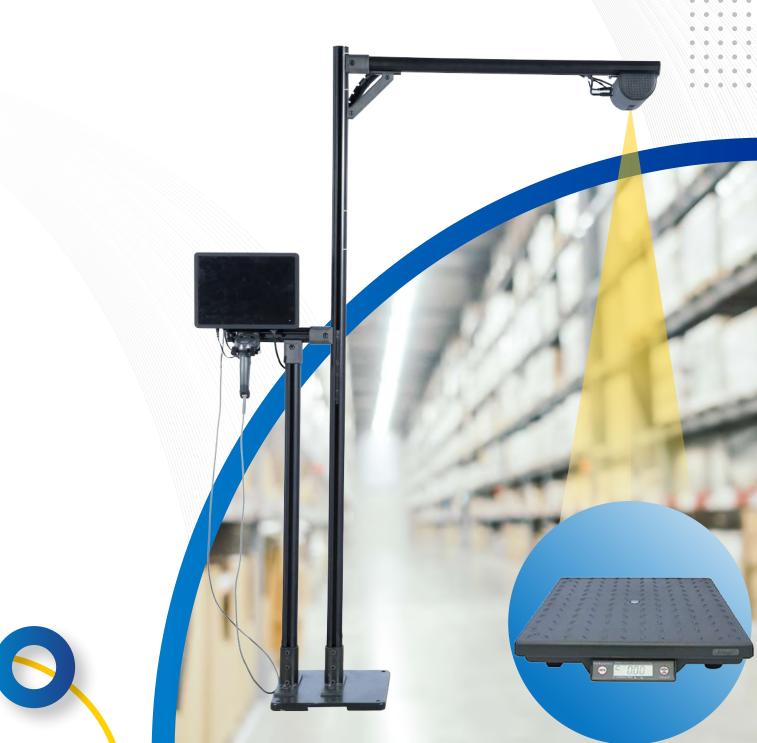

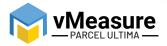

## **Table Of Contents**

///////

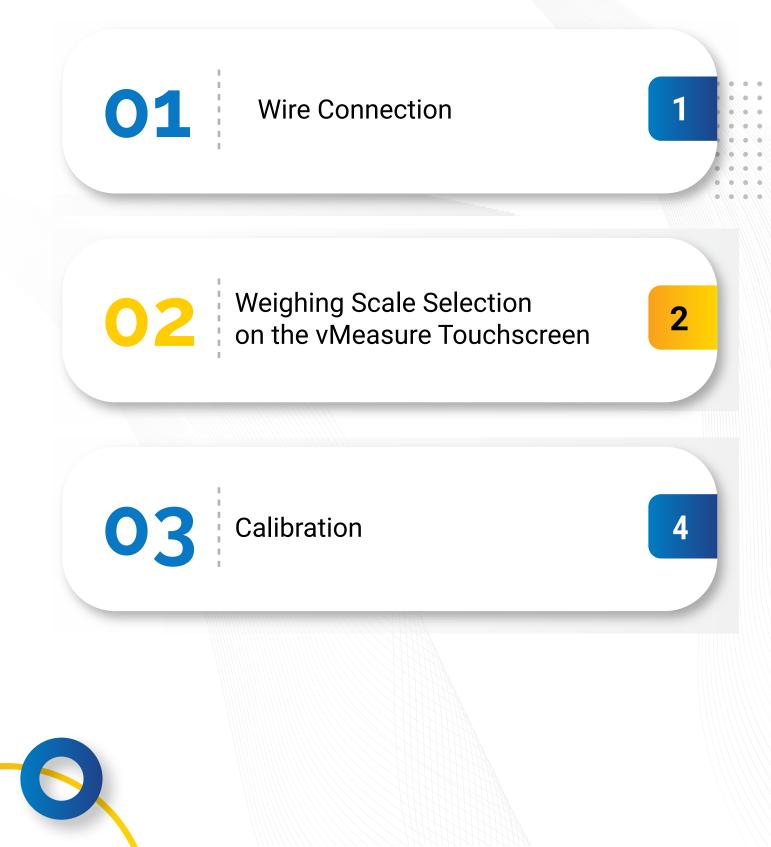

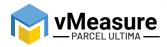

### How to integrate Fairbanks-SCB-R9000-14U with vMeasure Parcel Ultima?

#### 1 - Wire Connection

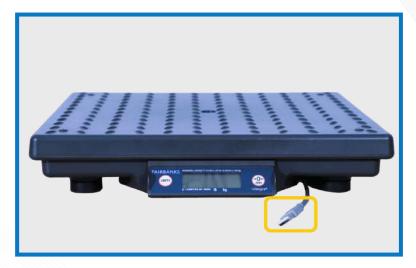

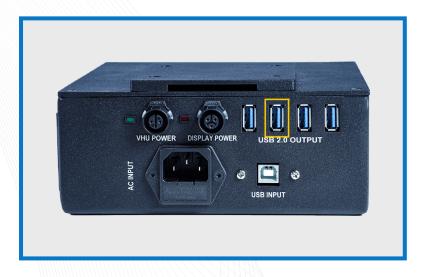

Step 1: Connect the weighing scale to vMeasure Parcel Ultima.

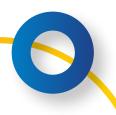

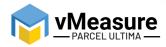

#### 2 – Weighing Scale Selection on the vMeasure Parcel Ultima Touchscreen

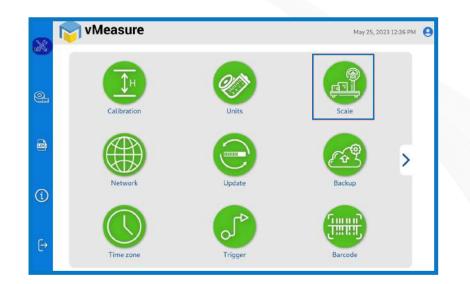

Step 2: After logging in to vMeasure Parcel Ultima, navigate to the Scale menu.

| 8 | r vMeasure                   | May 25, 2023 12:26 PM | 8 | 🕎 vMeasure                   | May 25, 2023 12:33 PM |
|---|------------------------------|-----------------------|---|------------------------------|-----------------------|
|   | Weighing Scale Configuration |                       |   | Weighing Scale Configuration |                       |
| 0 |                              |                       |   |                              |                       |
| 6 | Scale : None                 |                       |   |                              | airbanks Scales S ·   |
| 1 |                              |                       | 1 |                              | × 1                   |
| ₽ |                              | SAVE                  | Đ |                              | SAVE                  |

Step 3.1: Choose Fairbanks-SCB-R9000-14U from the list of weighing scales.

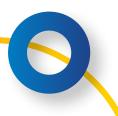

| asure                                                                                                    | ••                                  | • •                |                         |  |
|----------------------------------------------------------------------------------------------------|-------------------------------------|--------------------|-------------------------|--|
|                                                                                                    |                                     | ••                 |                         |  |
| se la constante de la constante de la constant | ♂ vMeasure                          |                    | May 25, 2023 12:31 PM 🛛 |  |
| 9                                                                                                    | Weighing Scale Configuration        |                    |                         |  |
| ß                                                                                                    | Scale :<br>Default Minimum Weight : | Fairbanks Scales S |                         |  |
| 1                                                                                                    |                                     |                    | *                       |  |
| €                                                                                                    |                                     |                    | SAVE                    |  |

Step 3.2: **Default Minimum Weight:** Select the minimum weight that needs to be displayed by default when the actual weight of the product is very light.

Some warehouse management systems would not consider products weighing closer to zero and this setting ensures that the minimum weight requirement is maintained.

| 8 | re vMeasure                                                          | May 25, 2023 12:31 PM 😫 |
|---|----------------------------------------------------------------------|-------------------------|
|   | Weighing Scale Configuration                                         |                         |
| 9 | Scale : Fairbanks Scales S                                           |                         |
|   | Default Minimum Weight : 20 g -                                      |                         |
| 1 |                                                                      | *                       |
| € | Wreighing scale settings updated, Please Calibrate before proceeding | SAVE                    |

The weighing scale is successfully integrated.

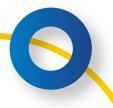

i

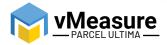

#### 3 – Calibration

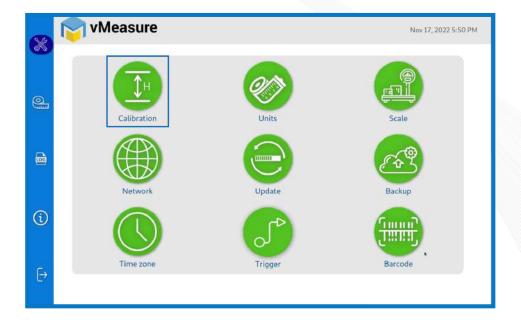

/////////

Step 4: Click on the Calibration menu.

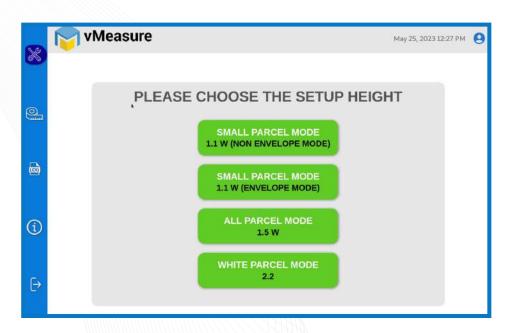

Step 5: Select the appropriate setup height.

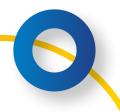

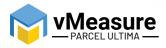

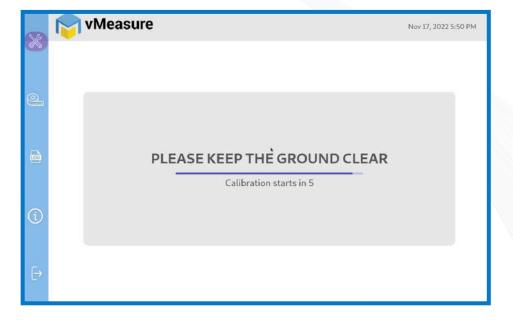

Step 6: Wait for 5 seconds for the system to calibrate.

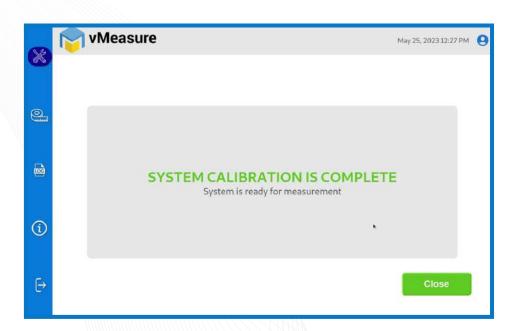

Step 7: Upon successful calibration, your weighing scale will be ready for use.

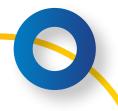

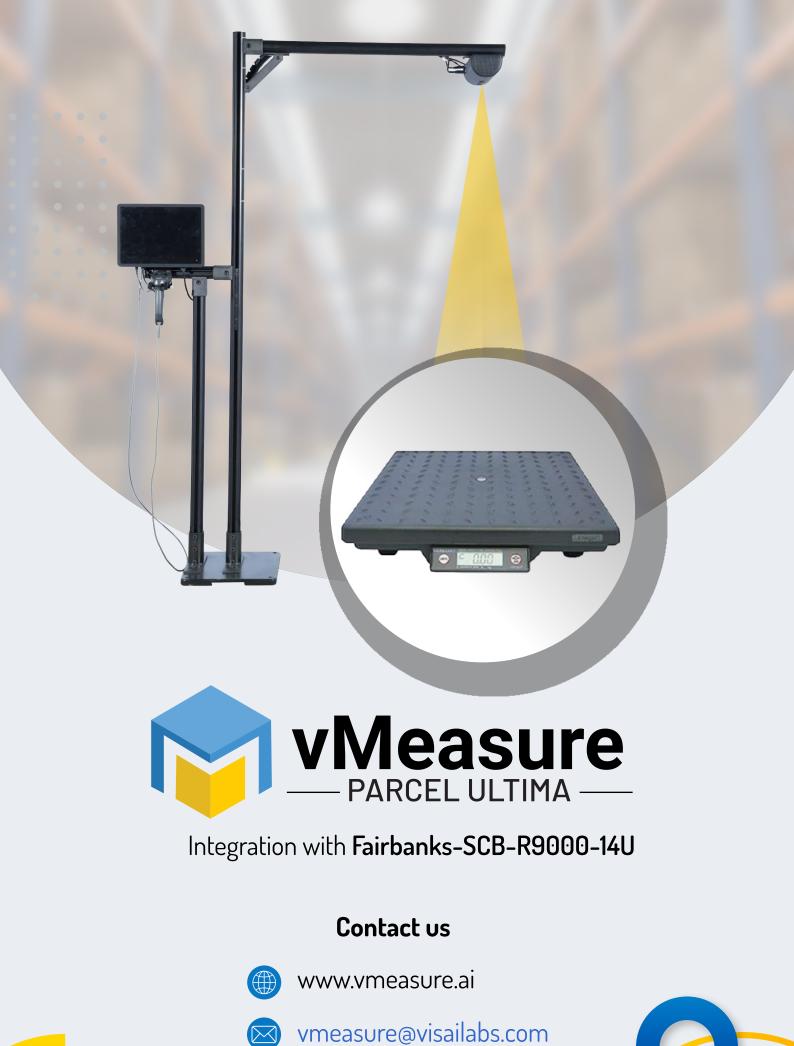